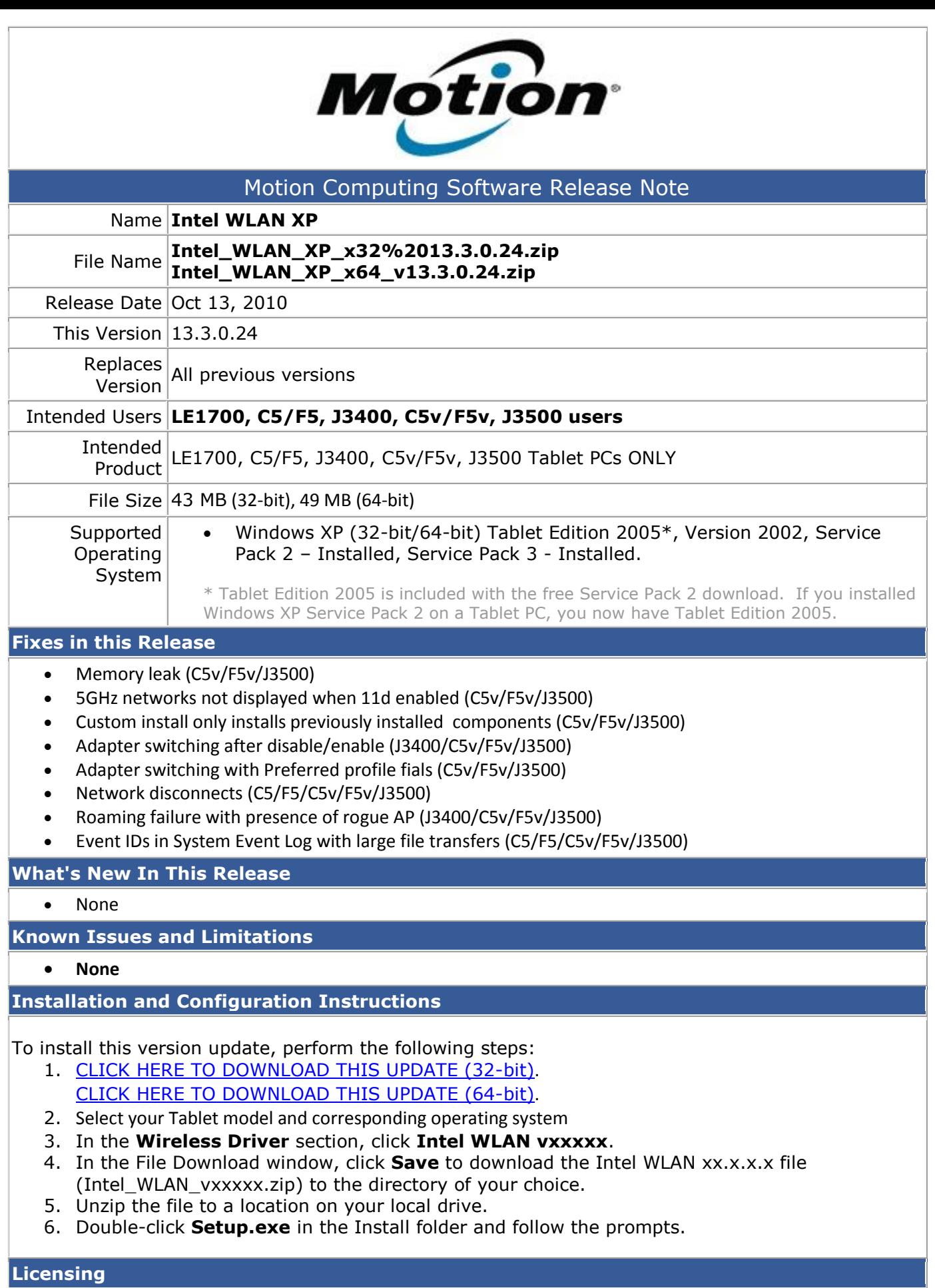

Refer to your applicable end-user licensing agreement for usage terms.